# ЛОГОТТИП. 6 КРОКІВ ДЛЯ СТВОРЕННЯ ВЛАСНОГО ЛОГОТИПУ

**Крок 1. Пошук ідеї для вашого логотипу Онлайн галереї логотипів, такі як Canva.com і LogoFury.com відмінні місця, де можна почерпнути натхнення від дизайнерів.**

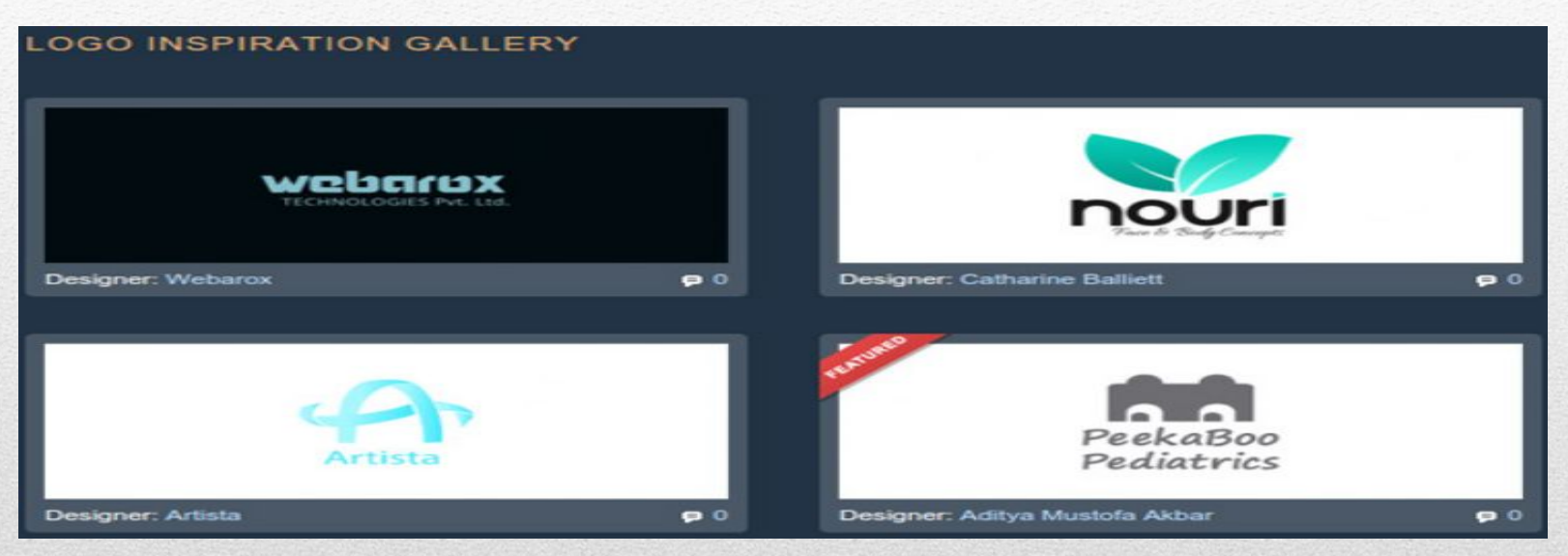

Подивіться на логотипи інших компаній, схожих на ваші. Запитайте себе, що вам подобається і не подобається в них. Що працює, а що ні, але не копіюйте дизайн - просто знайдіть те, що вам подобається, і дотримуйтесь цього стилю у власній розробці. Ваша мета повинна полягати в тому, щоб придумати дизайн логотипу, який розповість хто ви, що робите, як це робите, і для кого хто ви це робите.

# **Крок 2. Подумайте про вашу цільову аудиторію.**

Логотип створюється не тому що так потрібно або модно. Логотип повинен нести певну функцію, користь компанії. Тому на початковому етапі створення логотипу слід чітко уявляти, хто ваші клієнти, що їм подобатися, які якості вашої компанії вони цінують. З'ясувати це необхідно для створення логотипу, який буде викликати ті почуття і емоції, які вам потрібні і таким чином створювати позитивний бренд вашої компанії.

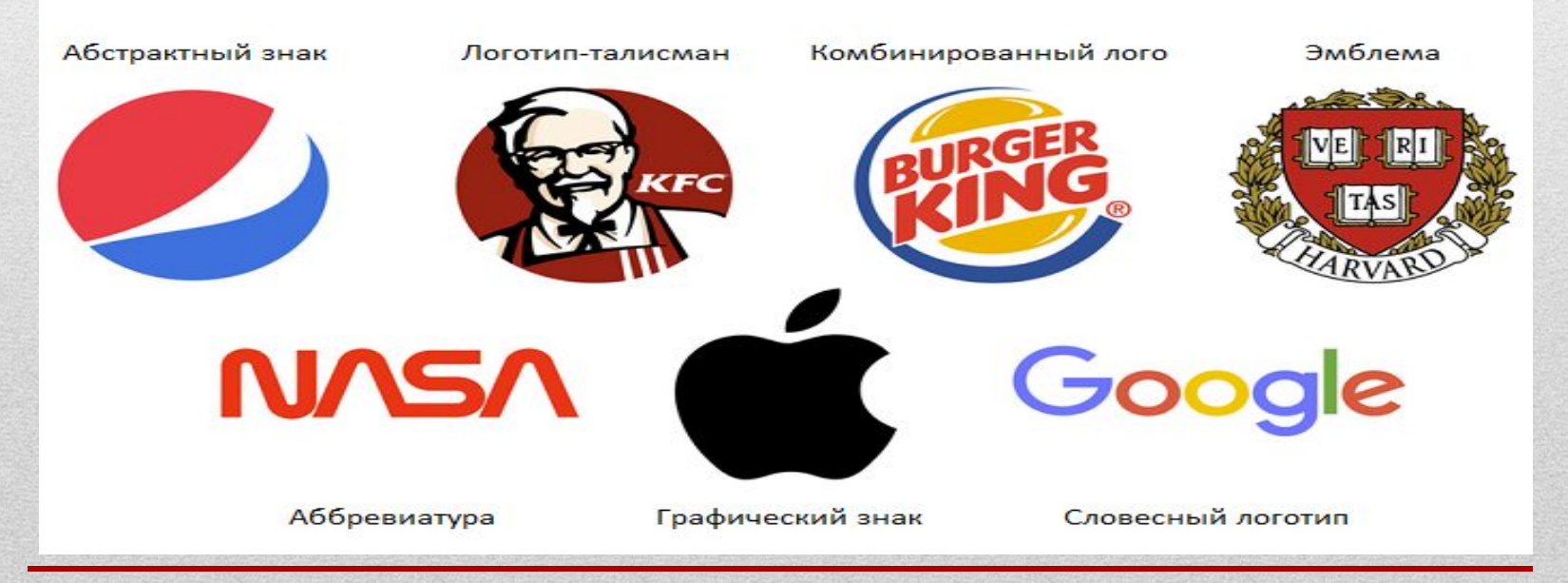

# **Крок 3. Дотримуйтеся принципів і правил створення логотипів Щоб логотип вийшов дійсно ефективним, потрібно слідувати певним правилам.**

Логотип повинен бути простим: Простий дизайн логотипу дозволяє легкого розпізнавати його і дозволяє логотипу бути універсальним і таким, що запам'ятовується.

 Логотип повинен бути таким, що запам'ятовується: Ефективний дизайн логотипу повинен бути таким, що запам'ятовується і це досягається за рахунок оригінальності логотипу, який буде виділяється серед інших.

Логотип повинен бути довговічним: Логотип повинен витримати випробування часом - не втрачати своєї ефективності під впливом моди або будь-яких інших короткочасних явищ, бути з доробком «на майбутнє» і ефективним через через кілька років.

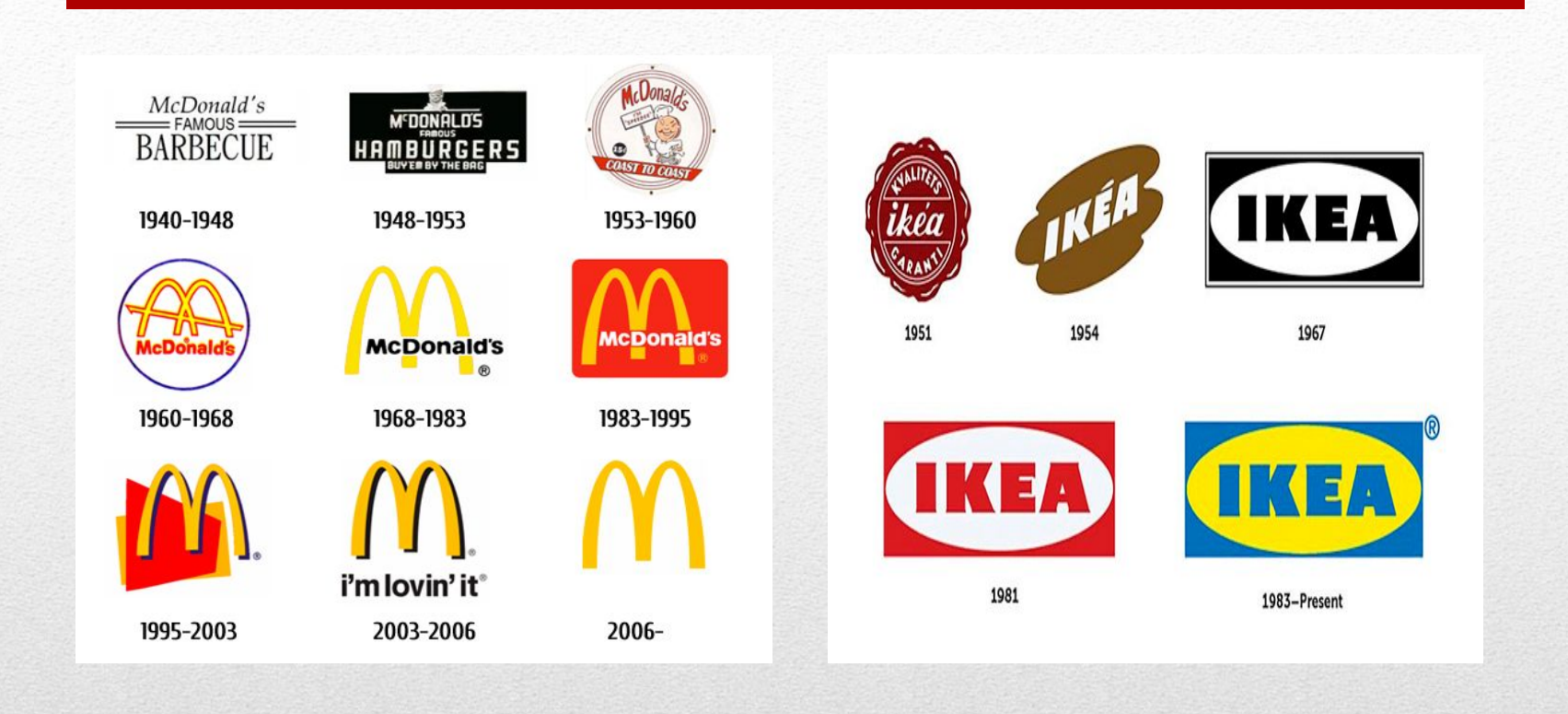

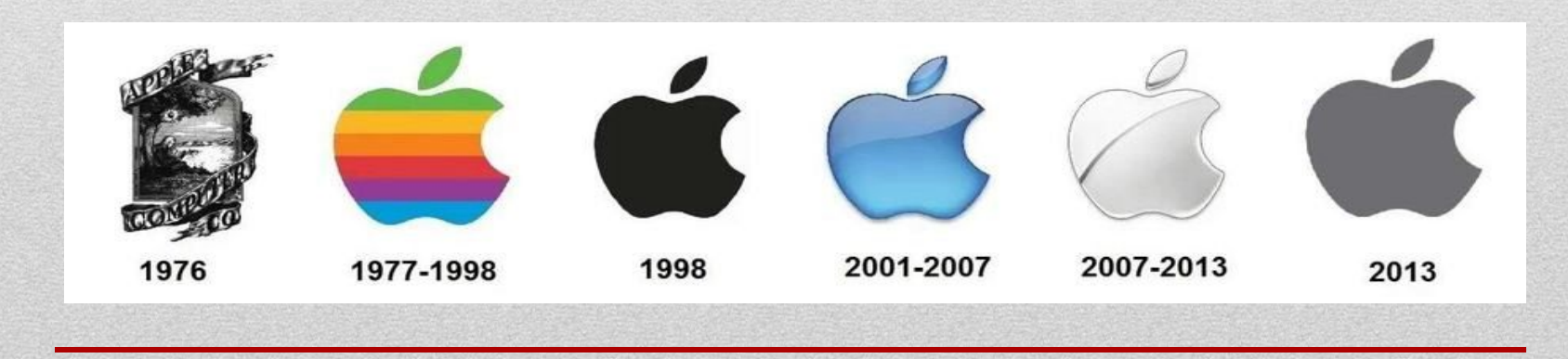

#### **Крок 4. Намалюйте кілька ескізів логотипу**

Начерки - це швидкий і легкий спосіб перенести ідеї з голови на папір. Тому після того як ви зібрали всі ідеї, візьміть папір і олівець і намалюйте кілька прикладів логотипу. Якщо ви не вмієте малювати олівцем, ви можете використовувати графічні програми такі як Illusrtator, Photoshop. Якщо і вони не під силу, використовуйте онлайн лого конструктори. З їх допомогою можна підшукати потрібну іконку або шрифт для логотипу.

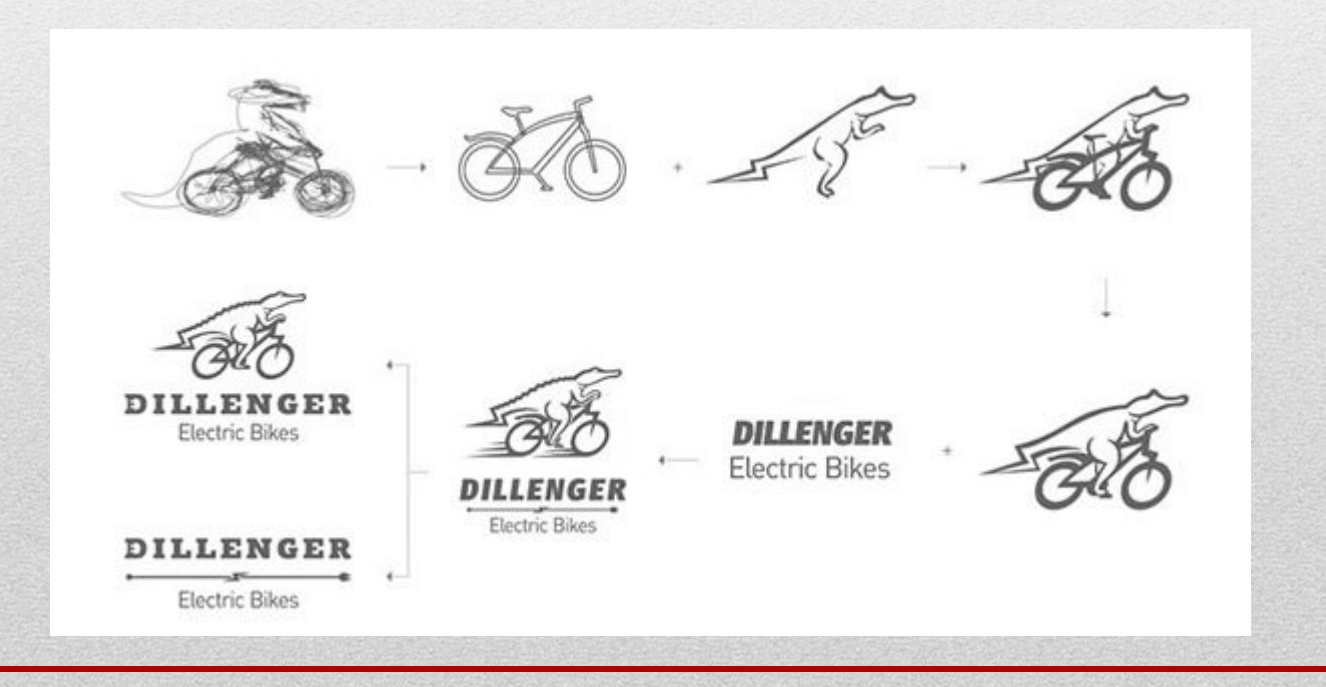

### **Крок 5. Виберіть форму логотипу**

Форма логотипу має психологічний вплив на людей. За допомогою певних форм можна викликати потрібні почуття і емоції. Наприклад, квадрат символізує стабільність і сталість, трикутник силу і знання. Як вибирати потрібну форму логотипу?

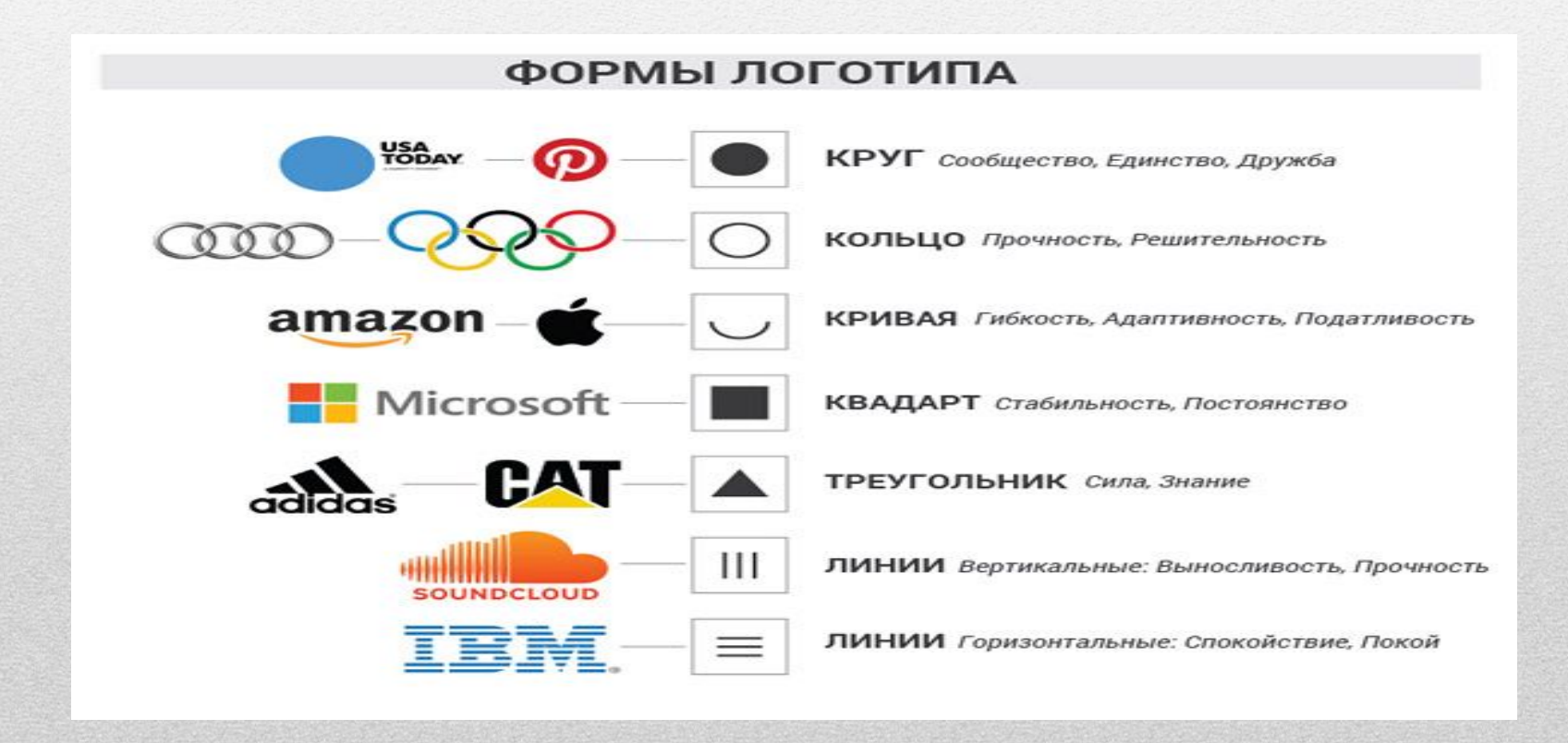

## **Крок 6. Визначтеся з кольором логотипу**

При виборі кольору для вашого логотипу подумайте про те, який колір відображає індивідуальність вашої компанії. Наприклад, якщо ваша компанія весела, креативна і яскрава, розгляньте використання жовтих або оранжевих відтінків в своєму логотипі. За допомогою інфографіки нижче ви зможете підібрати колір логотипу, виходячи з тематики вашого бізнесу

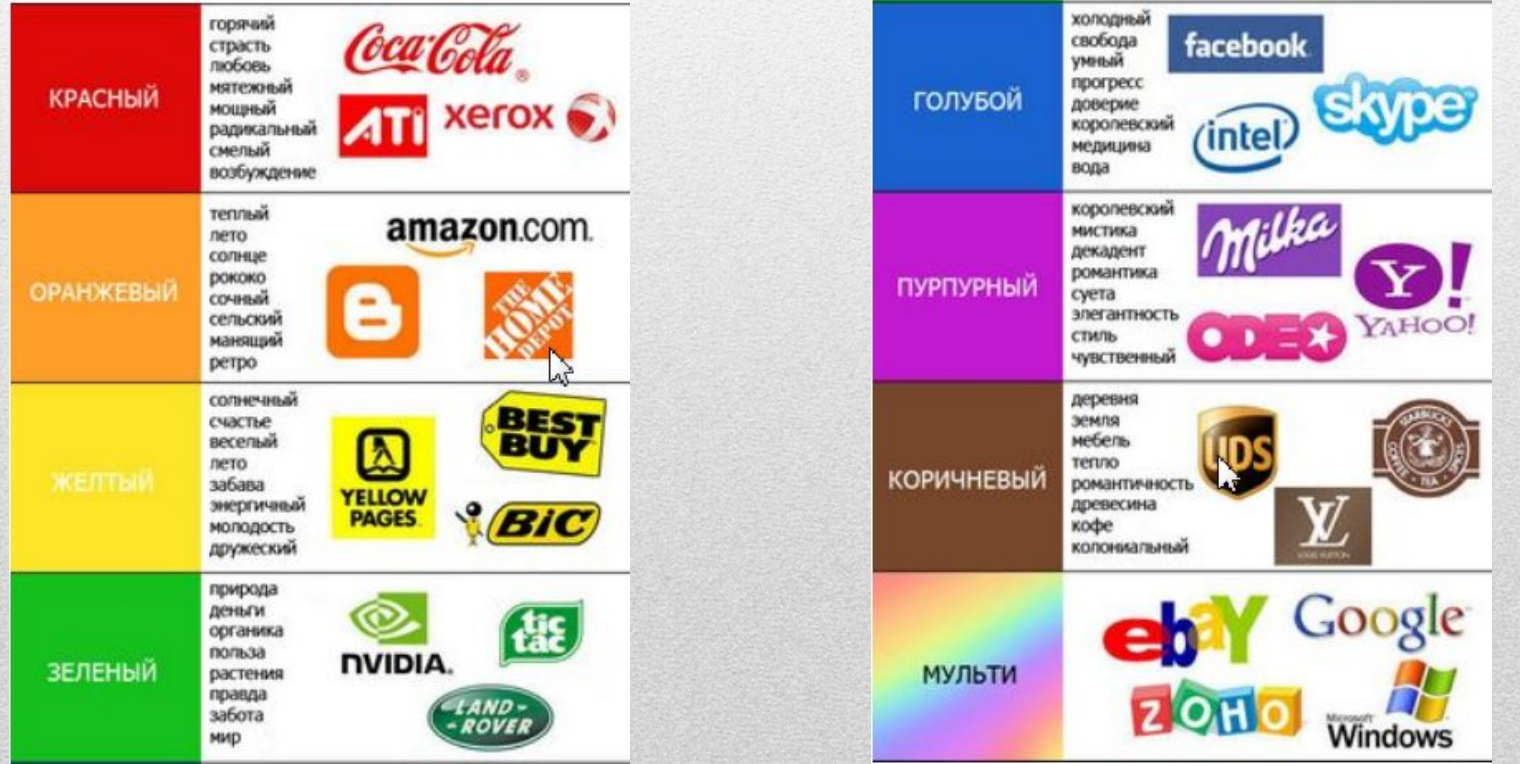